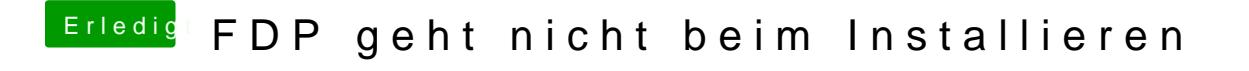

Beitrag von rockman\_049 vom 2. Februar 2015, 09:07

Ok, danke, ich werde es probieren :)!